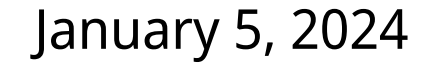

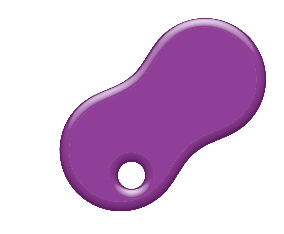

Inter-University Research Institute Corporation / **Research Organization of Information and Systems** 

#### National Institute of Informatics

# **SVM and Kernel Methods**

**Data Mining 10 (データマイニング)**

Mahito Sugiyama (杉山麿人)

# **Today's Outline**

- Today's topic is support vector machines (SVMs) and kernel methods
- SVM performs binary classification by maximizing the margi
	- **–** It is a popular supervised classification method
- SVM can perform nonlinear classification for structured data using kernel trick
- Graph kernels for classification for graph structured data

### **Classification Problem Setting**

- Given a supervised dataset  $D = \{ (x_1, y_1), (x_2, y_2), ..., (x_n, y_n) \}$  $\boldsymbol{x}_{i} \in \mathbb{R}^{d}$  (feature vector),  $y_{i} \in C = \{-1,1\}$  (label)
- Use a decision function (hyperplane) in the form of

$$
f(\mathbf{x}) = \langle \mathbf{w}, \mathbf{x} \rangle + w_0 = \sum_{j=1}^d w^j x^j + w_0
$$

• A classifier  $g(x)$  is given as

$$
g(x) = \begin{cases} 1 & \text{if } f(x) > 0, \\ -1 & \text{if } f(x) < 0 \end{cases}
$$

• Goal: Find  $(\boldsymbol{w}, w_0)$  that correctly classifies the dataset

### **Classification by Hyperplane**

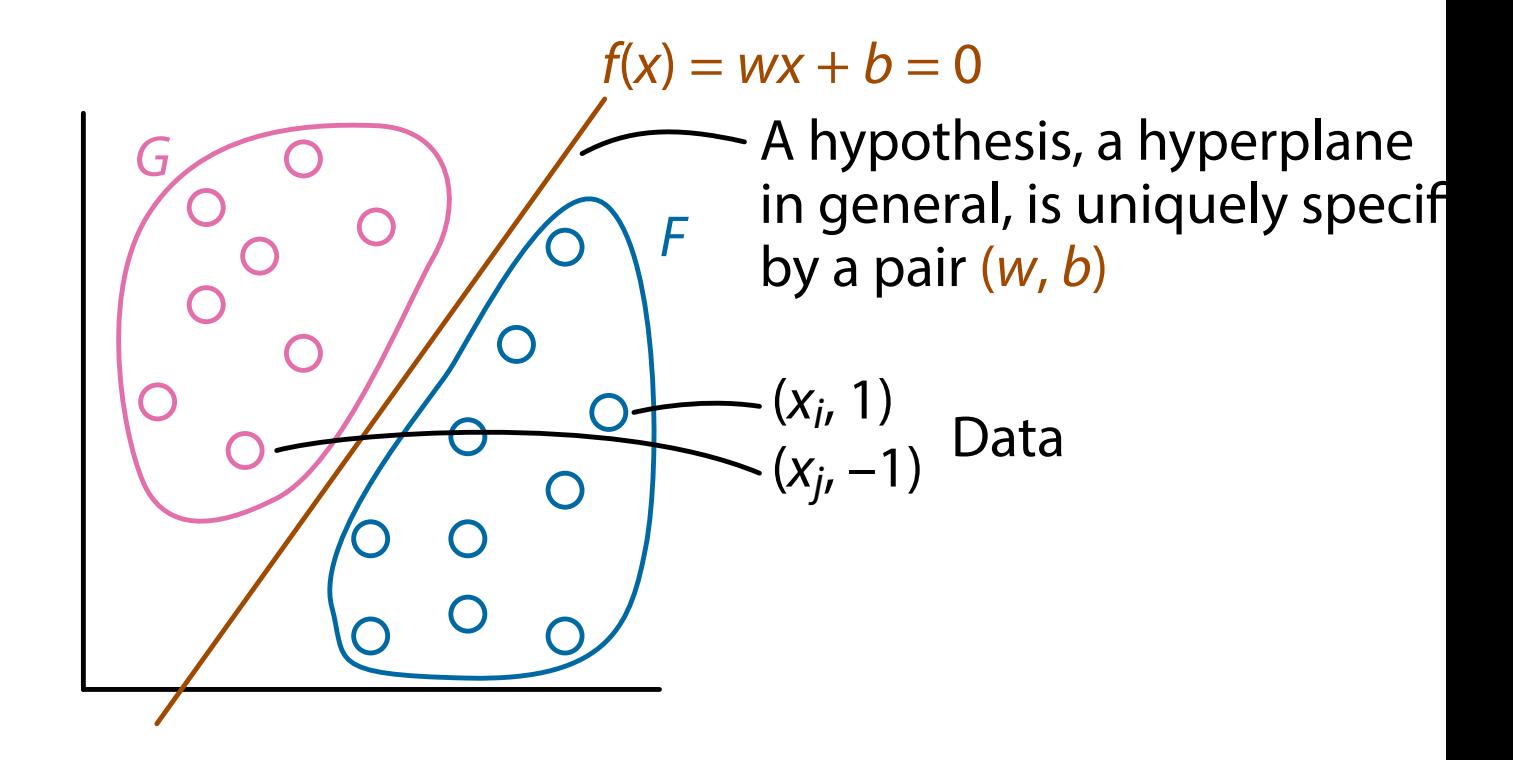

# **Learning Procedure of Perceptron**

- 1.  $\boldsymbol{w} \leftarrow 0$ ,  $b \leftarrow 0$  (or a small random value) // initial
- 2. for  $i = 1, 2, 3, ...$  do
- 3. Receive *i*-th pair  $(x_i, y_i)$
- 4. Compute  $a =$  $\mathbf{\nabla}^d$  $\frac{d}{j=1} w^j x^j_i$  $\frac{J}{i}+b$
- 5. if  $y_i \cdot a < 0$  then  $1/x_i$
- 6.  $\mathbf{w} \leftarrow \mathbf{w} + y_i \mathbf{x}_i$

$$
7. \qquad b \leftarrow b + y_i
$$

- 8. end if
- 9. end for

 $i/\sqrt{x_i}$  is misclassified  $\frac{1}{2}$  update the  $\frac{1}{2}$  update the bias

# **Correctness of Perceptron**

- It is guaranteed that a perceptron always converges to a correct classifier
	- $-$  A correct classifier is a function  $f$  s.t.  $f(x) > 0$  if  $y = 1$ ,
		- $f(x) < 0$  if  $y = -1$
	- **–** The convergence theorem
- Note: there are (infinitely) many functions that correctly classify  $F$  and  $G$ 
	- **–** A perceptron converges to one of them

# **Support Vector Machines (SVMs)**

- A dataset D is separable by  $f \iff y_i f(x_i) > 0$ ,  $\forall i \in \{1, 2, ..., n\}$
- The margin is the distance from the classification hyperplan to the closest data point
- Support vector machines (SVMs) tries to find a hyperplane th maximizes the margin

# **Margin**

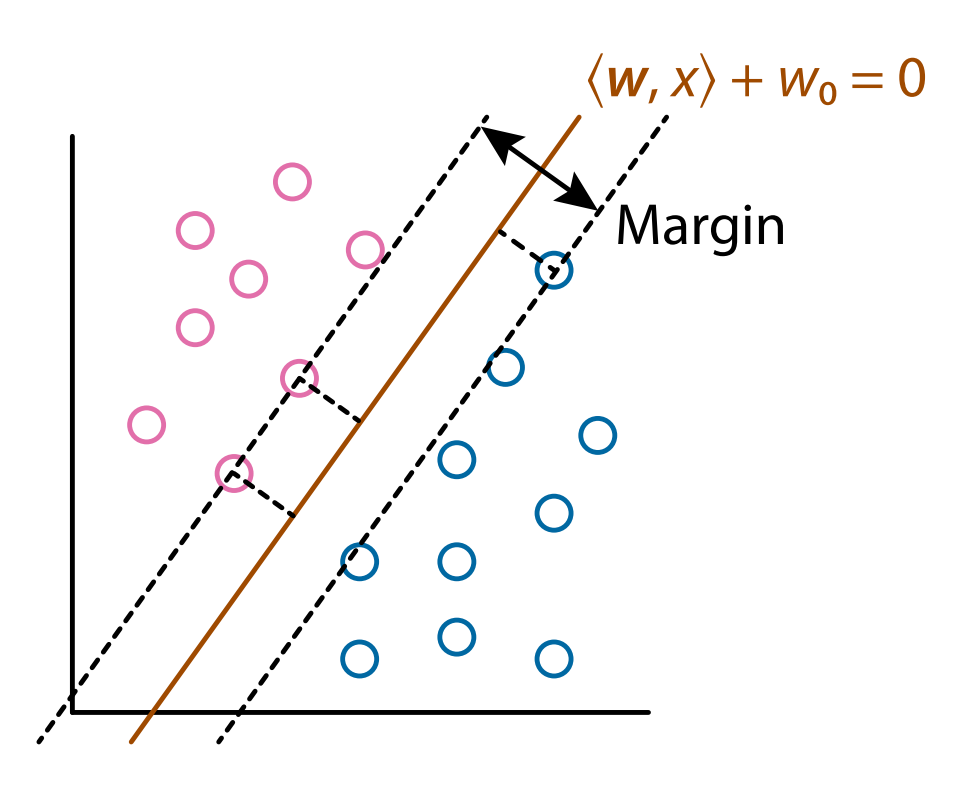

### **Formulation of SVMs**

- The distance from a point  $\boldsymbol{x}_{i}$  to a hyperplane  $f(\pmb{x}) = \langle \pmb{w}, \pmb{x} \rangle + w_0 = \mathsf{0}$  is  $|f(\boldsymbol{x}_i)|$  $\|w\|$ =  $|\langle \mathbf{w}, \mathbf{x}_i \rangle + w_0|$  $\|w\|$
- Since  $y_if(\pmb{x}_i)>0$  should be satisfied, assume that there exist  $B>0$  such that  $y_{i}f(\boldsymbol{x}_{i})\geq B$  for all  $i\in\{1,2,...\,,n\}$
- The margin maximization problem can be written as

max  $\left\lVert \mathbf{w}, w_0, B \right\rVert \left\lVert \mathbf{w} \right\rVert$  $\bm{B}$ subject to  $y_i f(\boldsymbol{x}_i) \geq M, i \in \{1, 2, ..., n\}$ 

 $- B = \min_{i \in \{1, 2, ..., n\}} |\langle w, x_i \rangle + w_0|$ 

# **Hard Margin SVMs**

• We can eliminate  $B$  and obtain

max  $\bm{w},\omega_0$ 1  $\|w\|$ subject to  $y_{i} f(\boldsymbol{x}_{i}) \geq 1, i \in \{1,2,...\,,n\}$ 

• This is equivalent to

 $\min_{i} ||\boldsymbol{w}||^2$  subject to  $y_i f(\boldsymbol{x}_i) \geq 1, i \in \{1, 2, ..., n\}$  $w,w_0$ 

- **–** The standard formulation of hard margin SVMs
- There are data points  $\boldsymbol{x}_{i}$  satisfying  $y_{i}f(\boldsymbol{x}_{i})$   $=$  1, called support ve
- The solution does not change even data points that are not sup vectors are removed

# **Margin**

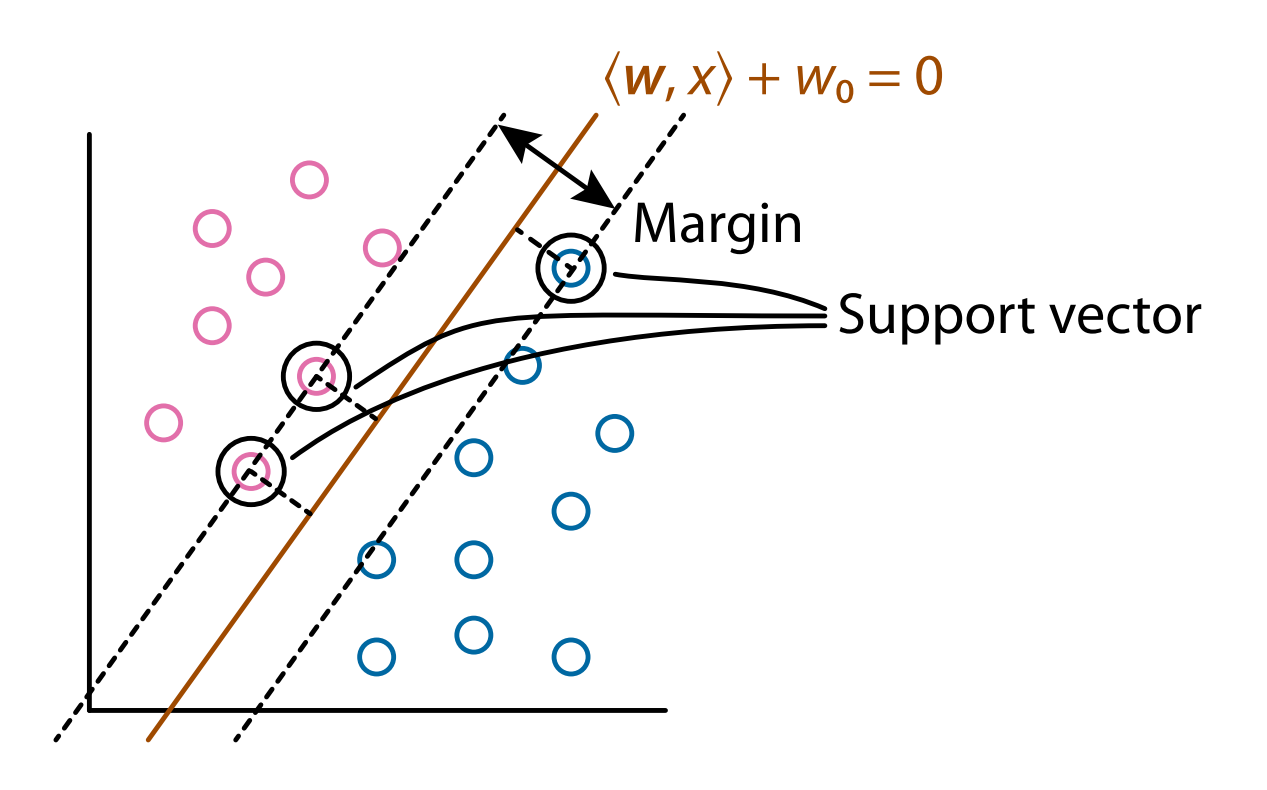

### **Soft Margin**

- Datasets are not often separable
- Extend SV classification to soft margin by relaxing  $\langle \boldsymbol{w}, \boldsymbol{x} \rangle + \boldsymbol{w}$
- Change the constraint  $y_if(\pmb{x}_i)\geq 1$  using the slack variable  $\xi_i$  $y_i f(x_i) = y_i (\langle w, x \rangle + w_0) \ge 1 - \xi_i, \quad i \in \{1, 2, ..., n\}$
- The formulation of soft margin SVM (C-SVM) is

$$
\min_{\mathbf{w},w_0,\xi} \frac{1}{2} ||\mathbf{w}||^2 + C \sum_{i \in \{1,2,\dots,n\}} \xi_i \quad \text{s.t. } y_i f(\mathbf{x}_i) \ge 1 - \xi_i, \xi_i \ge 0, i \in \{1,2,\dots,n\}
$$

**-** *C* is called the regularization parameter

# **Soft Margin**

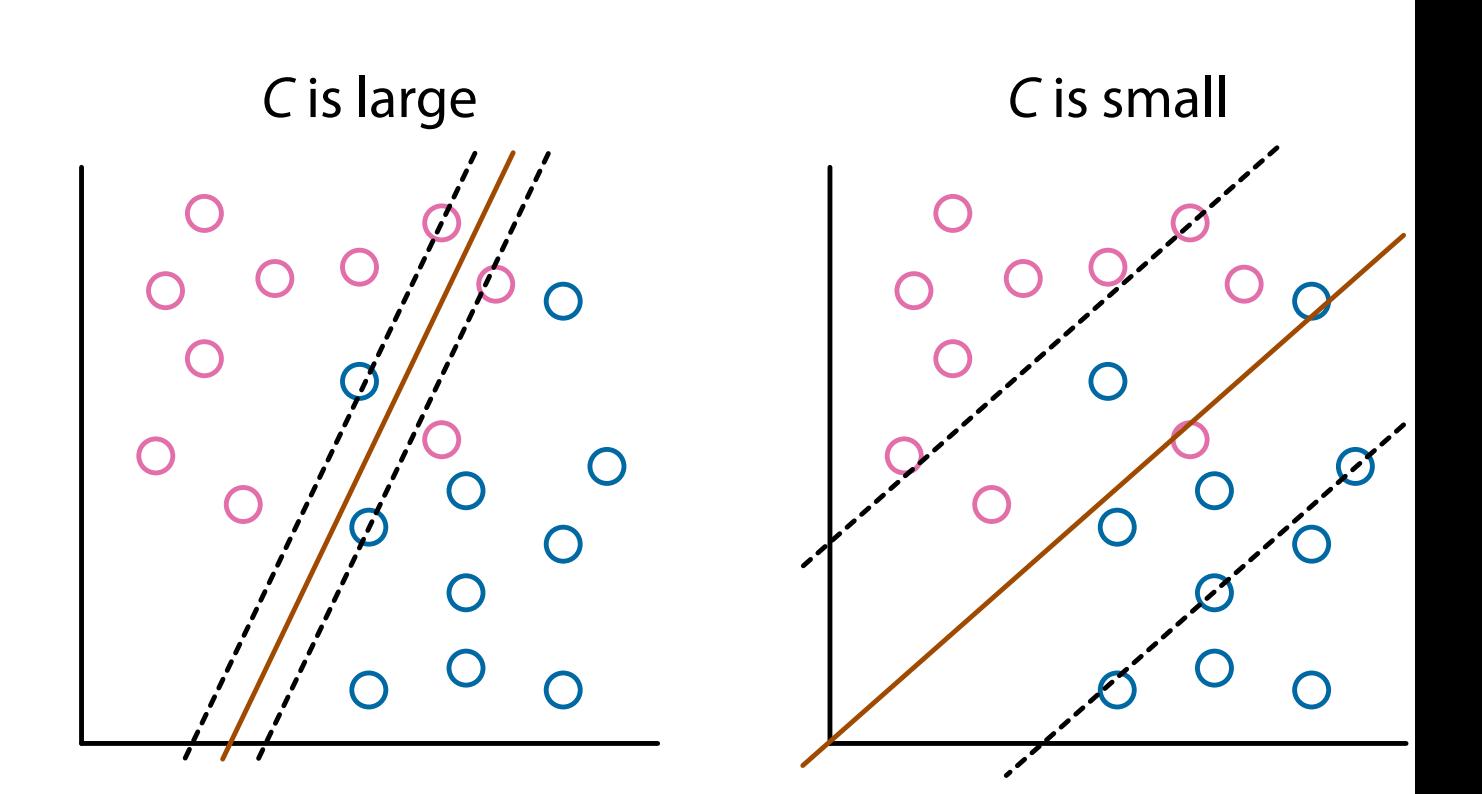

### **Data Point Location**

- $y_i f(x_i) > 1$ :  $x_i$  is outside margin
	- **–** These points do not affect to the classification hyperplane
- $y_i f(x_i) = 1$ :  $x_i$  is on margin
- $y_i f(\boldsymbol{x}_i) < 1$ :  $\boldsymbol{x}_i$  is inside margin
	- **–** These points do not exist in hard margin
- Points on margin and inside margin are support vectors

# **Dual Problem (1/4)**

• The formulation of C-SVM min  $\boldsymbol{w},\!\omega_{0},\!\boldsymbol{\xi}$ 1 2  $||w||^2 + C$  $\overline{a}$  $i$ ∈{1,2,...,n}  $\xi_i$  s.t.  $y_i f(x_i) \ge 1 - \xi_i, \xi_i \ge 0, i \in \{1, 2, ...$ 

is called the primal problem

- This is usually solved via the dual problem
- Make the Lagrange function using  $\alpha = (\alpha_1, ..., \alpha_n), \mu = (\mu_1, ...$

$$
L(\mathbf{w}, w_0, \xi, \alpha, \mu) = \frac{1}{2} ||\mathbf{w}||^2 + C \sum_{i \in [n]} \xi_i - \sum_{i \in [n]} \alpha_i (y_i f(\mathbf{x}_i) - 1 + \xi_i) -
$$
  
- [n] = {1, 2, ..., n}

### **Dual Problem (2/4)**

• Let us consider

$$
D(\boldsymbol{\alpha},\boldsymbol{\mu})=\min_{\boldsymbol{w},w_0,\boldsymbol{\xi}}L(\boldsymbol{w},w_0,\boldsymbol{\xi},\boldsymbol{\alpha},\boldsymbol{\mu})
$$

and its maximization

max  $\alpha \geq 0, \mu \geq 0$  $D(\boldsymbol{\alpha}, \boldsymbol{\mu}) = \max$  $\alpha \geq 0, \mu \geq 0$ min  $\bm{w},\!\omega_0,\!$ š  $L(\bm{w}, w_0, \bm{\xi}, \bm{\alpha}, \bm{\mu})$ 

• The inside minimization is achieved when  $\partial L$  $\partial \bm{w}$  $=$   $w -$ ∑  $i \in [n]$  $\alpha_i y_i \boldsymbol{x}_i = 0,$  $\partial L$  $\partial w_0$  $=-\sum$  $i \in [n]$  $\alpha_i y_i = 0,$  $\partial L$  $\partial \xi_i$  $= C - \alpha_i$ −

#### **Dual Problem (3/4)**

• Putting the three conditions to the Lagrange function to remove  $\pmb{w}$ ,  $w_0$ , and  $\pmb{\xi}$ , yielding

$$
L = \frac{1}{2} ||\mathbf{w}||^2 + C \sum_{i \in [n]} \xi_i - \sum_{i \in [n]} \alpha_i (y_i f(\mathbf{x}_i) - 1 + \xi_i) - \sum_{i \in [n]} \mu_i \xi_i
$$
  
= 
$$
\frac{1}{2} ||\mathbf{w}||^2 - \sum_{i \in [n]} \alpha_i y_i \langle \mathbf{w}, \mathbf{x}_i \rangle - w_0 \sum_{i \in [n]} \alpha_i y_i + \sum_{i \in [n]} \alpha_i + \sum_{i \in [n]} (C - \alpha_i - \lambda_i)
$$
  
= 
$$
-\frac{1}{2} \sum_{i,j \in [n]} \alpha_i \alpha_j y_i y_j \langle \mathbf{x}_i, \mathbf{x}_j \rangle + \sum_{i \in [n]} \alpha_i
$$

### **Dual Problem (4/4)**

• It can be proved that  $\max_{\pmb{\alpha} \geq 0, \pmb{\mu} \geq 0} \min_{\pmb{w},w_0,\pmb{\xi}} L(\pmb{w},w_0,\pmb{\xi},\pmb{\alpha},\pmb{\mu})$ , th the dual problem

max  $\alpha$ − 1 2 ∑  $\vec{i},\vec{j} \in [n]$  $\alpha_i\alpha_jy_iy_j\langle\pmb{x}_i,\pmb{x}_j\rangle+$ ∑  $i \in [n]$  $\alpha_i$ subject to  $\sum \alpha_i y_i = 0, 0 \le \alpha_i \le C, i \in [n]$  $i \in [n]$ is equivalent to the primal problem

min  $\boldsymbol{w},\!\omega_{0},\!\boldsymbol{\xi}$ 1 2  $||w||^2 + C$ ∑  $i \in \{1,2,...,n\}$  $\xi_i$  s.t.  $y_i f(x_i) \ge 1 - \xi_i, \xi_i \ge 0, i \in [n]$ 

### **KKT (Karush-Kuhn-Tucker) condition**

• The necessary conditions for a solution to be optimal:

$$
\frac{\partial L}{\partial \mathbf{w}} = \mathbf{w} - \sum_{i \in [n]} \alpha_i y_i \mathbf{x}_i = 0, \ \frac{\partial L}{\partial w_0} = -\sum_{i \in [n]} \alpha_i y_i = 0, \ \frac{\partial L}{\partial \xi_i} = C - \alpha_i - \sum_{i \in [n]} \alpha_i y_i = 0, \ \frac{\partial L}{\partial \xi_i} = C - \alpha_i - \sum_{i \in [n]} \alpha_i y_i \mathbf{x}_i = 0, \ \alpha_i \ge 0, \ \mu_i \ge 0, \ \alpha_i (y_i f(\mathbf{x}_i) - 1 - \xi_i) = 0, \ \mu_i \xi_i = 0, \ \mathbf{u} \in [n]
$$

# **Recovering Primal Variables**

• Using these conditions, from the optimal  $\alpha$ , we have

$$
f(\mathbf{x}) = \sum_{i \in [n]} \alpha_i y_i \langle \mathbf{x}_i, \mathbf{x} \rangle + w_0,
$$
  

$$
w_0 = y_i - \sum_{j \in [n]} \alpha_j y_j \langle \mathbf{x}_j, \mathbf{x}_i \rangle, \quad \forall i \in \{i \in [n] \mid 0 < \alpha_i < C\}
$$

**−** Since the second condition holds for all  $i \in \{i \in [n] \mid 0 < \alpha_i < C\}$ one can take the average to avoid numerical errors

#### **Data Point Location**

- $y_i f(x_i) > 1 \iff \alpha_i = 0$ :  $x_i$  is outside margin **–** These points do not affect to the classification hyperplane
- $y_i f(x_i) = 1 \iff 0 < \alpha_i < C$ :  $x_i$  is on margin
- $y_i f(x_i) < 1 \iff \alpha_i = C: x_i$  is inside margin
	- **–** These points do not exist in hard margin
- Points on margin and inside margin are support vectors

#### **How to Solve?**

• The (dual) problem:

$$
\max_{\alpha} -\frac{1}{2}\alpha^T Q \alpha + \mathbf{1}^T \alpha \quad \text{s.t. } \mathbf{y}^T \alpha = 0, \ 0 \le \alpha \le C \mathbf{1}
$$

 $Q \in \mathbb{R}^{n \times n}$  is the matrix such that  $q_{ij} = y_i y_j \langle x_i, x_j \rangle$ 

- Since analytical solution is not available, iterative approach f continuous optimization with constraints is needed
- One of standard methods is the active set method

#### **Active Set Method**

• Divide the set  $[n]$  of indices into three sets:

$$
O = \{i \in [n] \mid \alpha_i = 0\}
$$
  
\n
$$
M = \{i \in [n] \mid 0 < \alpha_i < C\}
$$
  
\n
$$
I = \{i \in [n] \mid \alpha_i = C\}
$$
  
\n
$$
O = O \text{ and } I \text{ are called active sets}
$$
  
\nThe problem can be solved w.r.t.  $i \in M$ , yielding

$$
\begin{bmatrix} Q_M & \mathbf{y}_M \\ \mathbf{y}_M^T & 0 \end{bmatrix} \begin{bmatrix} \alpha_M \\ \nu \end{bmatrix} = -C \begin{bmatrix} Q_{M,I} & \mathbf{1} \\ \mathbf{1}^T & \mathbf{y}_I \end{bmatrix} + \begin{bmatrix} \mathbf{1} \\ 0 \end{bmatrix}
$$

- This can be directly solved if  $Q_M$  is positive definite

#### **Algorithm 1:** Active Set Method

 ACTIVESETMETHOD(D) | Initialize  $M$ ,  $I$ ,  $O$   $\vert$  while there exists  $i$  s.t.  $y_i f(x_i) < 1$ ,  $i \in O$  or  $y_i f(x_i) > 1$ ,  $i \in I$  $\mathbf{4}$  | Update *M*, *I*, *O* **<sup>5</sup> repeat**  $\begin{vmatrix} 1 & 1 \end{vmatrix}$   $\alpha_M^{\text{new}}$  $N^{\text{new}} \leftarrow$  the solution of the above equation  $\begin{array}{|c|c|c|c|}\n\hline\n\text{7} & \text{7} & \text{7} & \text{7} & \text{7} & \text{7} & \text{7} & \text{7} \\\hline\n\text{7} & \text{8} & \text{7} & \text{7} & \text{7} & \text{7} & \text{7} & \text{7} & \text{7} \\\hline\n\text{8} & \text{8} & \text{8} & \text{7} & \text{7} & \text{7} & \text{7} & \text{7} & \text{7} \\\hline\n\text{9} & \text{9} & \text{9} & \text{9} & \text{7$  $\frac{\mathsf{new}}{M} - \boldsymbol{\alpha}_M$   $\begin{array}{|c|c|c|c|}\hline \rule{0pt}{1.5ex} & \alpha_M \leftarrow \alpha_M + \eta \boldsymbol{d} \, ; \end{array}$  // max.  $\eta$  satisfying  $\alpha_M \in [0, C]$   $\vert \quad \vert$  Move  $i \in M$  from  $M$  to  $I$  or  $O$  if  $\alpha_i = C$  or  $\alpha_i = 0$ **c**  $\parallel$  **until**  $\alpha_M = \alpha_M^{new}$ new.<br>M '

# **Extension to Nonlinear Classification**

 $\cdot$  To achieve nonlinear classification, convert each data point  $t$ some point  $\phi(x)$ , and  $f(x)$  becomes

$$
f(\mathbf{x}) = \langle \mathbf{w}, \phi(\mathbf{x}) \rangle + w_0
$$

• The dual problem becomes

$$
\max_{\alpha} -\frac{1}{2} \sum_{i,j \in [n]} \alpha_i \alpha_j y_i y_j \langle \phi(x_i), \phi(x_j) \rangle + \sum_{i \in [n]} \alpha_i
$$
  
subject to 
$$
\sum_{i \in [n]} \alpha_i y_i = 0, \ 0 \le \alpha_i \le C, i \in [n]
$$

- $\,$  Only the dot product  $\langle \phi({\bm{x}}_i), \phi({\bm{x}}_j) \rangle$  is used!
- We do not even need to know  $\phi(\bm{x}_i)$  and  $\phi(\bm{x}_j)$

#### **C-SVM with Kernel Trick**

• Use a kernel function:  $K(\pmb{x}_i, \pmb{x}_j) = \langle \phi(\pmb{x}_i), \phi(\pmb{x}_j) \rangle$ 

• We have

$$
\max_{\alpha} -\frac{1}{2} \sum_{i,j \in [n]} \alpha_i \alpha_j y_i y_j K(\mathbf{x}_i, \mathbf{x}_j) + \sum_{i \in [n]} \alpha_i
$$
  
subject to 
$$
\sum_{i \in [n]} \alpha_i y_i = 0, 0 \le \alpha_i \le C, i \in [n]
$$

 $-$  The technique of using  $K$  is called kernel trick

### **Kernel Regression**

• From regression:

$$
\min_{\boldsymbol{\beta}} \sum_{i=1}^{N} (y_i - \mathbf{x}_i^T \boldsymbol{\beta})^2
$$

to kernel regression:

$$
\min \sum_{i=1}^{N} (y_i - f(\boldsymbol{x}_i))^2 = \min_{\boldsymbol{\alpha} \in \mathbb{R}^n} \sum_{i=1}^{N} \left( y_i - \sum_{j=1}^{N} \alpha_j K(\boldsymbol{x}_j, \boldsymbol{x}_i) \right)^2
$$

- Solved as  $\boldsymbol{\alpha} = K^{-1} \boldsymbol{y}$
- For a new data point  $\boldsymbol{x}^{\prime}$ , its prediction is given as  $\sum_{i=1}^{N}\alpha_{i}K(\boldsymbol{x}_{i},\boldsymbol{x}^{\prime})$
- (Kernel) ridge regression (by adding  $\lambda ||\boldsymbol{\beta}||_2^2$  $_2^2$ ) is often used

#### **Positive Definite Kernel**

- A kernel  $K : \Omega \times \Omega \rightarrow \mathbb{R}$  is a positive definite kernel if
	- (i)  $K(x, y) = K(y, x)$
	- (ii) For  $x_1, x_2, ..., x_n$ , the  $n \times n$  matrix (called Gram matrix)

$$
(K_{ij}) = \begin{bmatrix} K(x_1, x_1) & K(x_2, x_1) & \dots & K(x_n, x_1) \\ K(x_1, x_2) & K(x_2, x_2) & \dots & K(x_n, x_2) \\ \dots & \dots & \dots & \dots \\ K(x_1, x_n) & K(x_2, x_n) & \dots & K(x_n, x_n) \end{bmatrix}
$$

is positive semidefinite. Equivalent conditions of PSD are

- $\circ$  There exists B s.t.  $(K_{ij}) = B^T B$
- $\textbf{c} \cdot \textbf{c}^T (K_{ij}) \textbf{c} \geq 0$  for any  $\textbf{c} \in \mathbb{R}^n$
- $\circ$  All eigenvalues of  $(K_{ij})$  are nonnegative

#### **Popular Positive Definite Kernels**

• Linear Kernel

 $K(x, y) = \langle x, y \rangle$ 

• Gaussian (RBF) kernel

$$
K(\mathbf{x}, \mathbf{y}) = \exp\left(-\frac{1}{\sigma^2}||\mathbf{x} - \mathbf{y}||^2\right)
$$

• Polynomial Kernel  $K(x, y) = (\langle x, y \rangle + c)^c$   $c, d \in \mathbb{R}$ 

# **Simple Kernels**

- The all-ones kernel  $K(x, y) = 1$
- The delta (Dirac) kernel

$$
K(x, y) = \begin{cases} 1 & \text{if } x = y, \\ 0 & \text{otherwise} \end{cases}
$$

### **Closure Properties of Kernels**

- For two kernels  $K_1$  and  $K_2$ ,  $K_1 + K_2$  is a kernel
- For two kernels  $K_1$  and  $K_2$ , the product  $K_1\cdot K_2$  is a kernel
- For a kernel K and a positive scalar  $\lambda \in \mathbb{R}^+$ ,  $\lambda K$  is a kernel
- For a kernel  $K$  on a set  $D$ , its zero-extension:

$$
K_0(x, y) = \begin{cases} K(x, y) & \text{if } x, y \in D, \\ 0 & \text{otherwise} \end{cases}
$$
  
is a kernel

### **Kernels on Structured Data**

- Given objects  $X$  and  $Y$ , decompose them into substructures  $S$  and  $T$
- The R-convolution kernel  $K_R$  by Haussler (1999) is given as

$$
K_R(X, Y) = \sum_{s \in S, t \in T} K_{\text{base}}(s, t)
$$

 $K_{base}$  is an arbitrary base kernel, often the delta kernel

• For example,  $X$  is a graph and  $S$  is the set of all subgraphs

# **What Is Graph?**

- An object consisting of vertices (nodes) connected with edge
- A graph is directed if the edges are directed, otherwise it is undirected
- A graph is written as  $G = (V, E)$ , where V is a vertex set and  $E$  is an edge set
- Labels can be associated with vertices and/or edges
	- **–** If a function  $\phi$  gives labels, the label of a vertex  $v \in V$  is  $\phi(v)$  and that of an edge  $e \in E$  is  $\phi$

#### **Example of Graph**

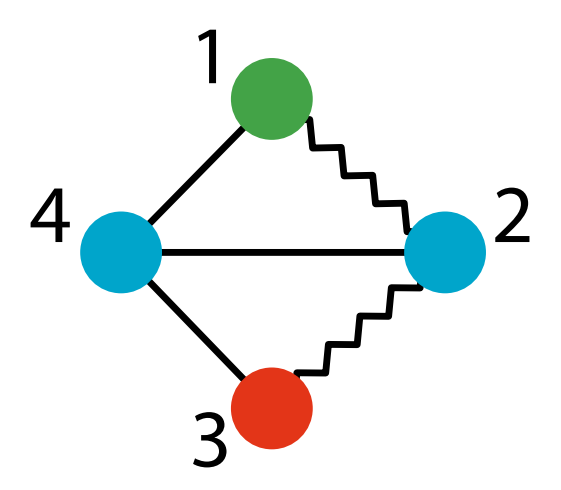

- A graph  $G = (V, E, \phi)$ 
	- $-V = \{1, 2, 3, 4\}$
	- $-E = \{\{1, 2\}, \{1, 4\}, \{2, 3\}, \{2, 4\}, \{3, 4\}\}\$
	- $-\phi(1)$  = green,  $\phi(2)$  = blue,
		- $\phi(3)$  = red,  $\phi(4)$  = blue
	- $\phi({\{1, 2\}}) = \text{zigzag}, \phi({1, 4}) = \text{straight}$  $\phi({2, 3})$  = zigzag,  $\phi({2, 4})$  = straight,  $\phi({3, 4}) =$  straight

#### **Example of Graph**

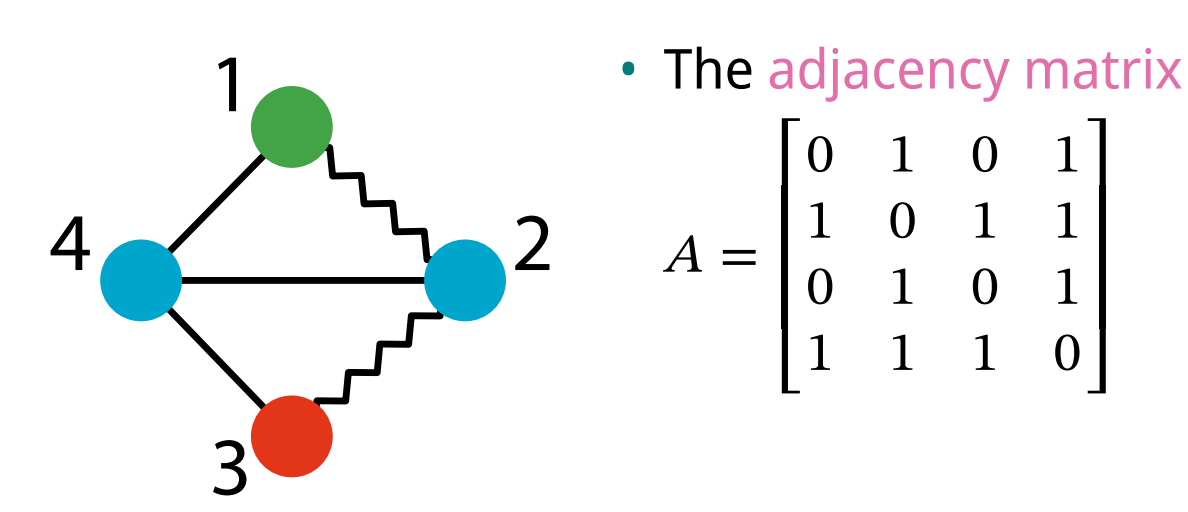

# **Similarity between Graphs**

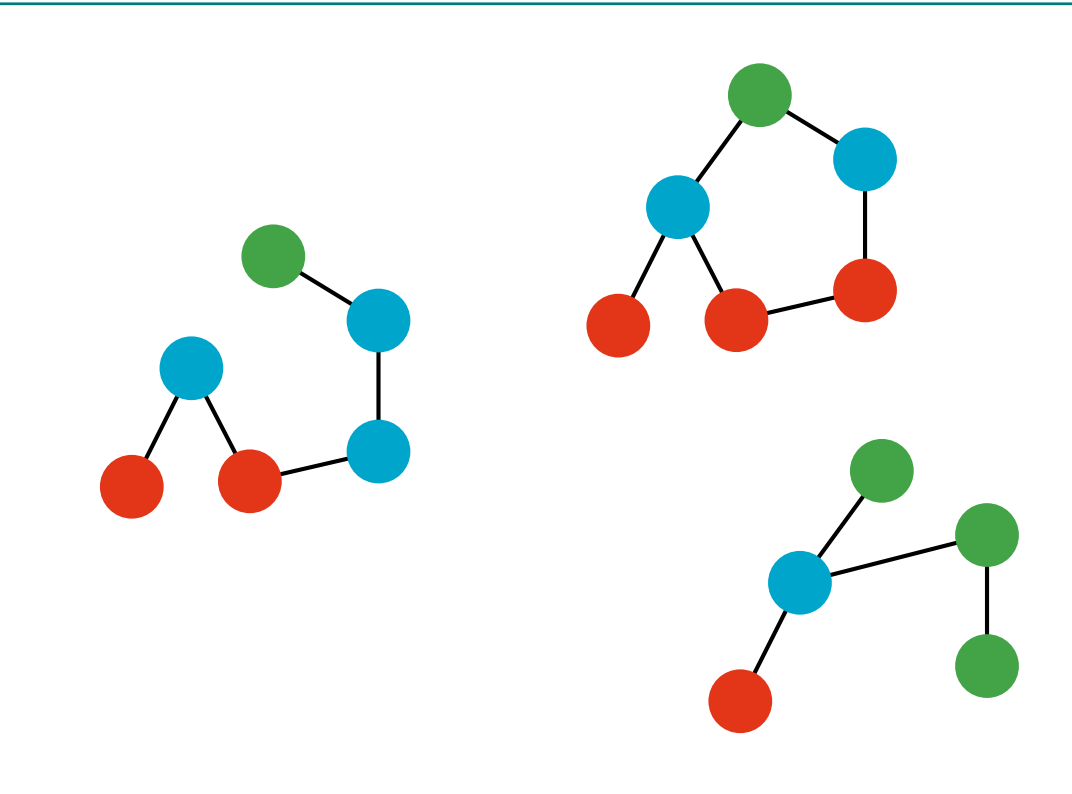

# **Similarity between Graphs**

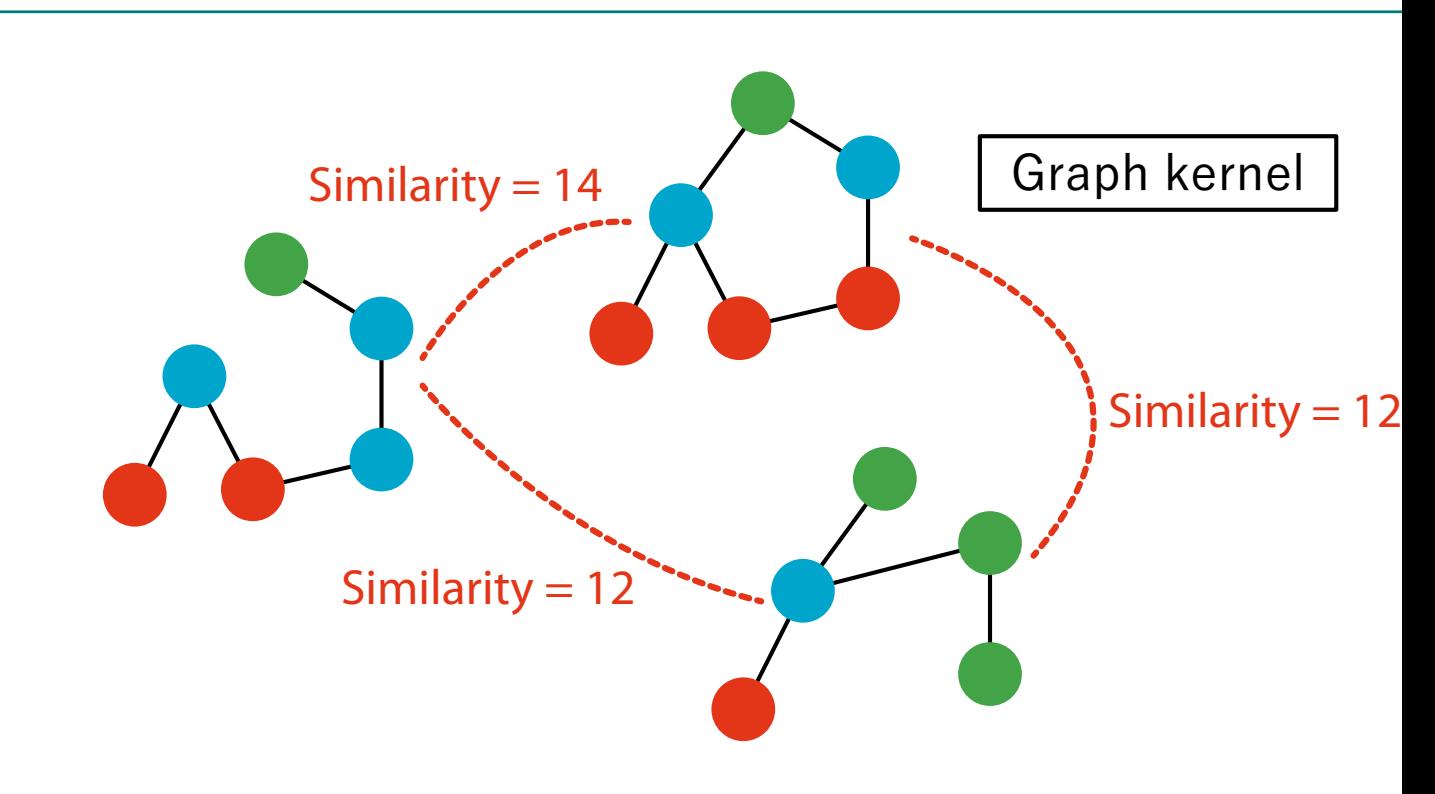

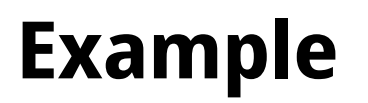

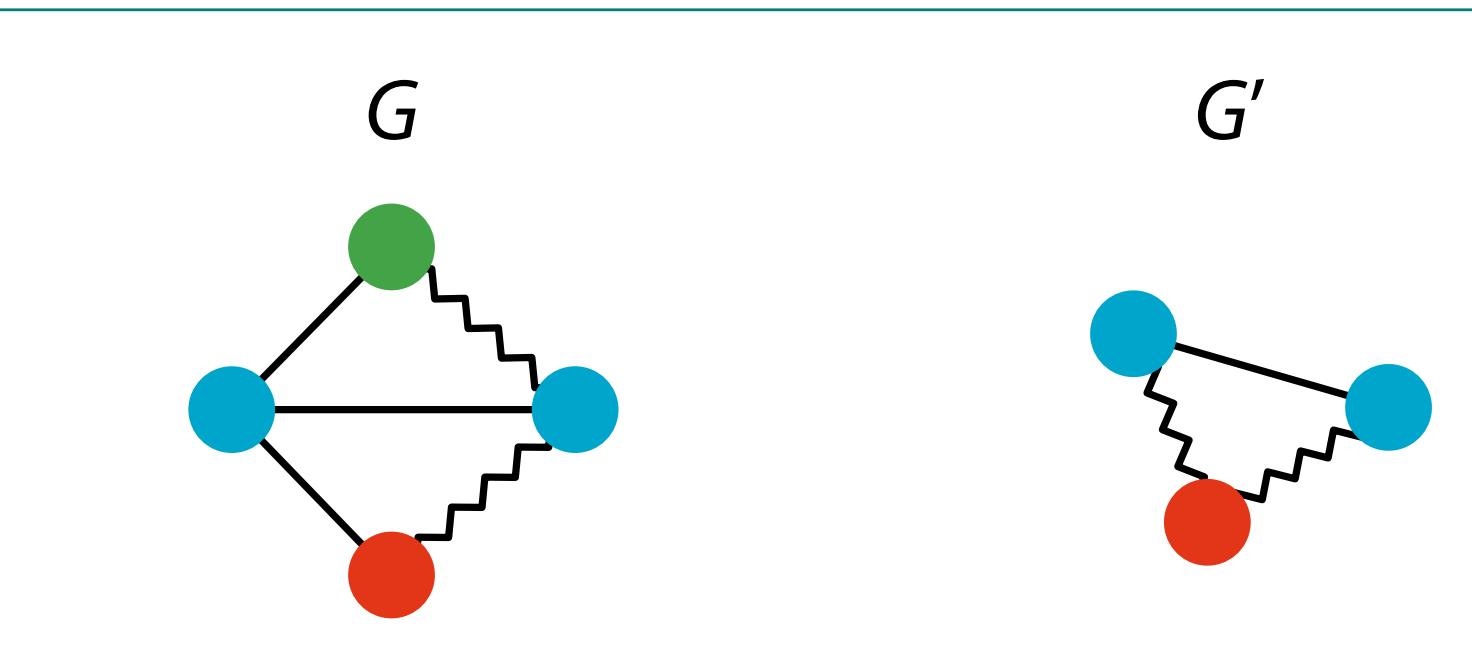

#### **Vertex Label Histogram Kernel**

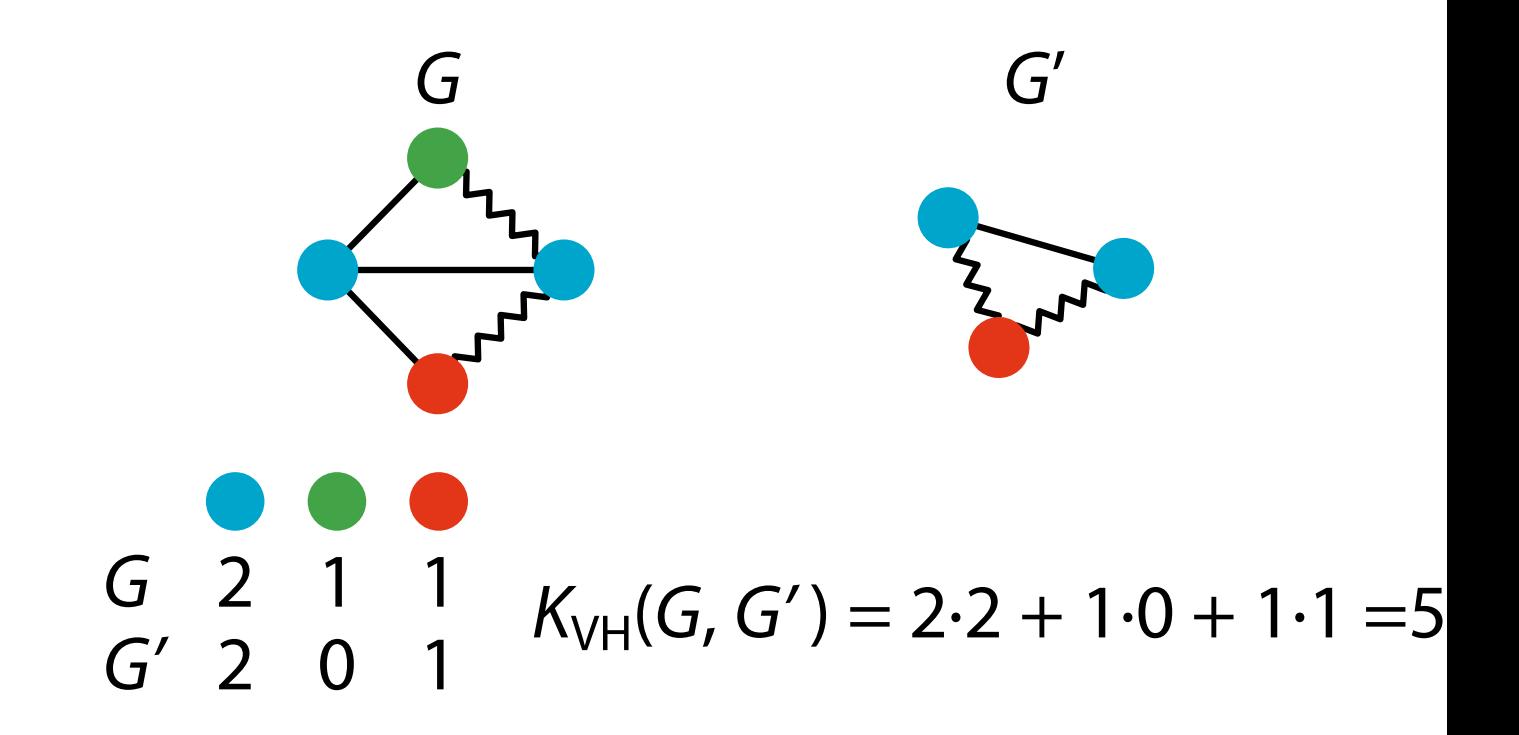

# **Edge Label Histogram Kernel**

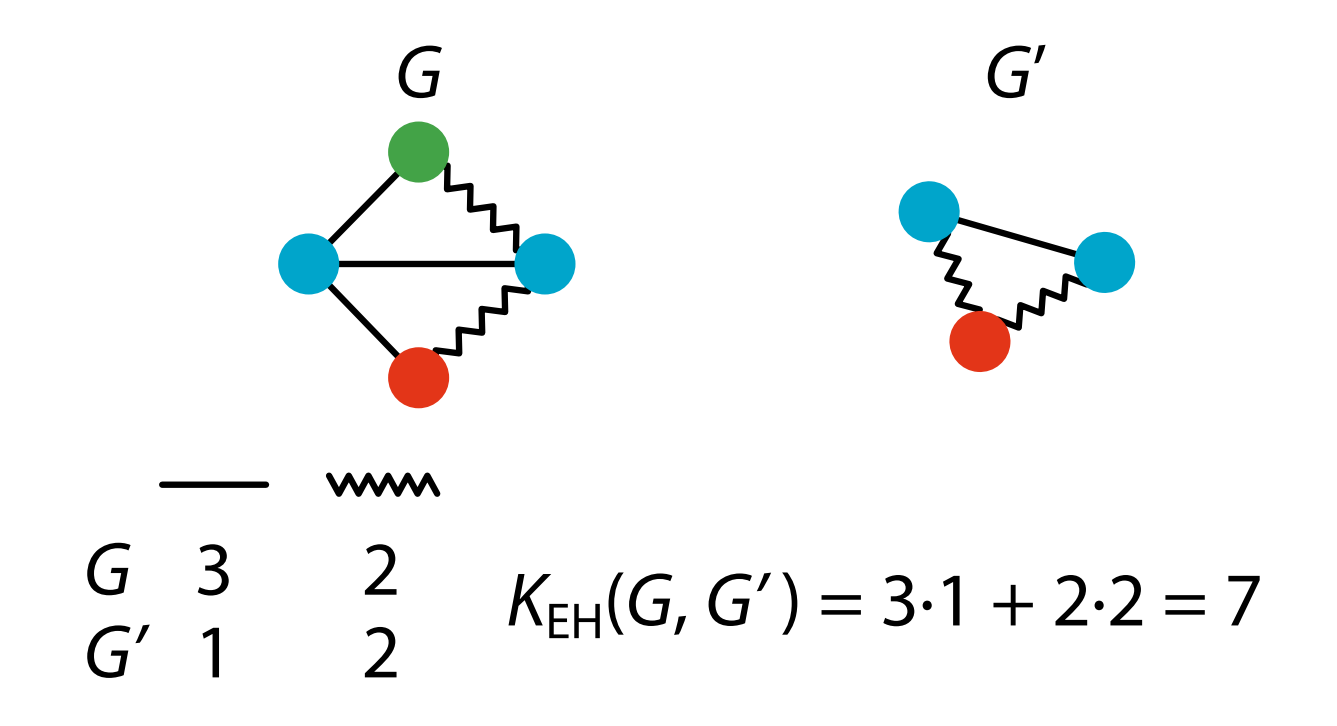

# **Vertex-Edge Label Histogram Kernel**

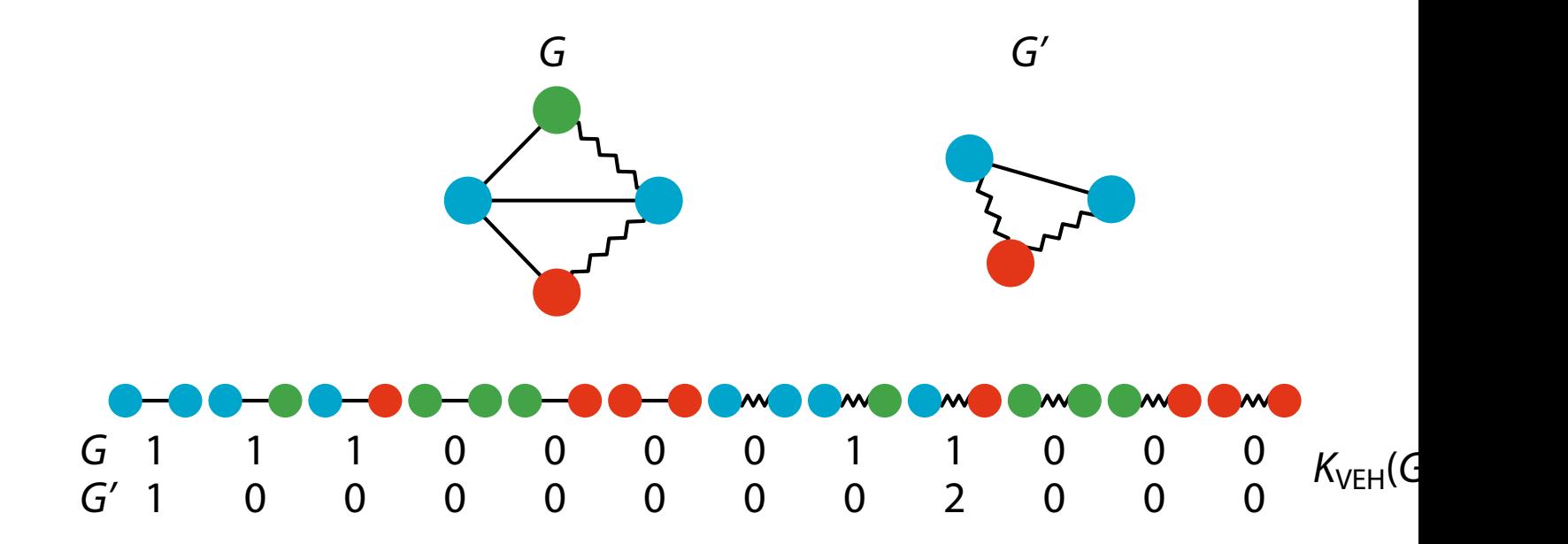

#### **Product Graph**

• The direct product  $G_{\times} = (V_{\times}, E_{\times}, \phi_{\times})$  of  $G$  and  $G^{\prime}$ :  $V_{\times} = \{ (v, v') \in V \times V' \mid \phi(v) = \phi'(v') \},\$  $E_{\times} = \left\{ (u, u'), (v, v') \in V_{\times} \times V_{\times} \right\}$ | | | | | | |  $(u, v) \in E, (u', v') \in E',$  $\phi(u, v) = \phi'(u', v')$ } **–** All labels are inherited 1 3  $4\sqrt{2}$  $(2,5)$  $(2,7)$  $(3,6)$ (4,7) 5 6 7

 $(4,5)$ 

# **-Step Random Walk Kernal**

• The  $k$ -step (fixed-length- $k$ ) random walk kernel between  $G$  a

$$
K_{\times}^{k}(G, G') = \sum_{i,j=1}^{|V_{\times}|} \left[ \lambda_{0} A_{\times}^{0} + \lambda_{1} A_{\times}^{1} + \lambda_{2} A_{\times}^{2} + \dots + \lambda_{k} A_{\times}^{k} \right]_{ij} \quad (\lambda_{l} > 0)
$$

- $A_x$ : The adjacency matrix of the product graph
- The  $ij$  entry of  $A^n_{\times}$  $\frac{n}{\times}$  shows the number of paths from  $i$  to  $j$

#### **Geometric Random Walk Kernel**

•  $K_{\times}^{\infty}$  $\mathcal{L}_\mathsf{X}^\infty$  can be directly computed if  $\lambda_\ell = \lambda^\ell$  for each  $\ell \in \{0, ..., k\}$ (geometric series), resulting in the geometric random walk k

$$
K_{GR}(G, G') = \sum_{i,j=1}^{|V_{\times}|} \left[ \lambda^{0} A_{\times}^{0} + \lambda^{1} A_{\times}^{1} + \lambda^{2} A_{\times}^{2} + \cdots \right]_{ij} = \sum_{i,j=1}^{|V_{\times}|} \left[ \sum_{\ell=0}^{\infty} \lambda^{\ell} \right]
$$
  
= 
$$
\sum_{i,j=1}^{|V_{\times}|} \left[ (I - \lambda A_{\times})^{-1} \right]_{ij}
$$

- **-** Well-defined only if  $\lambda$  <  $1/\mu_{\times,\text{max}}$  ( $\mu_{\times,\text{max}}$  is the max. eigenvalue of
- **−**  $\delta$ <sub>×</sub> (min. degree) ≤  $\overline{d}_x$  (average degree) ≤  $\mu_{\times,\text{max}}$  ≤  $\Delta$ <sub>×</sub> (max. degree)

#### **Weisfeiler–Lehman Kernel**

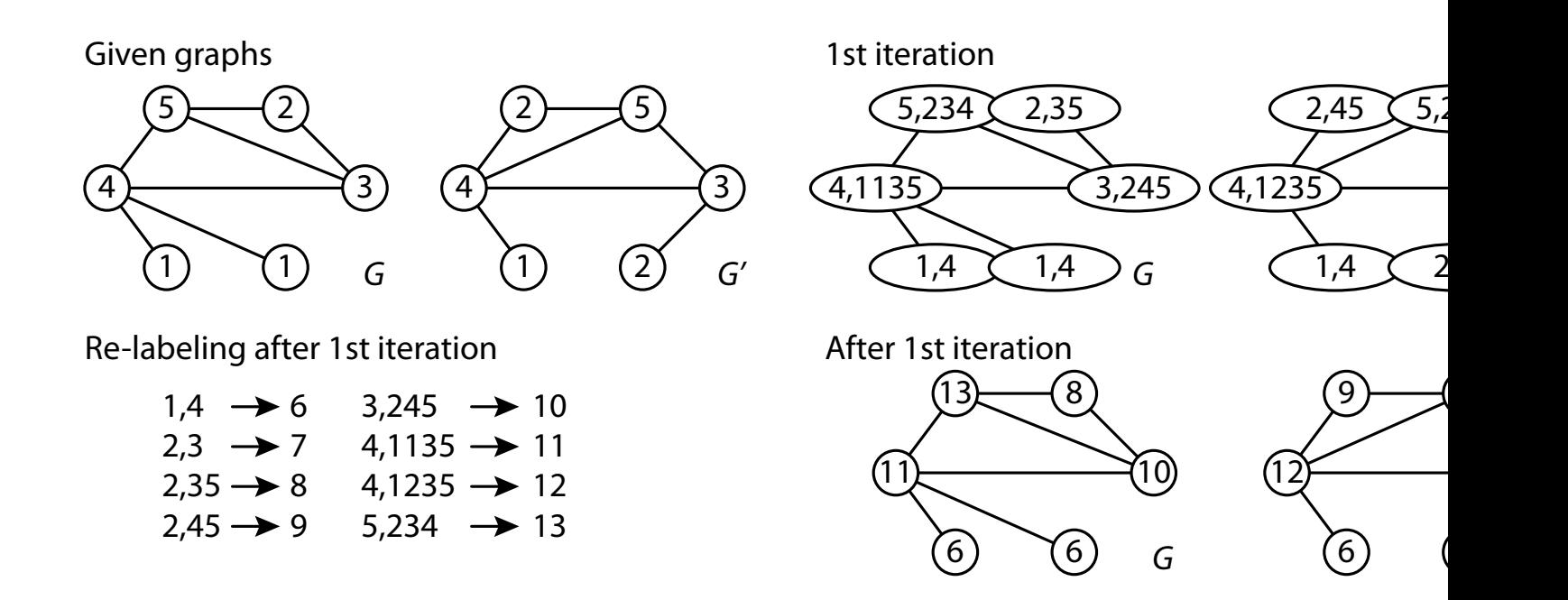

### **Weisfeiler–Lehman Kernel**

• The kernel value becomes:

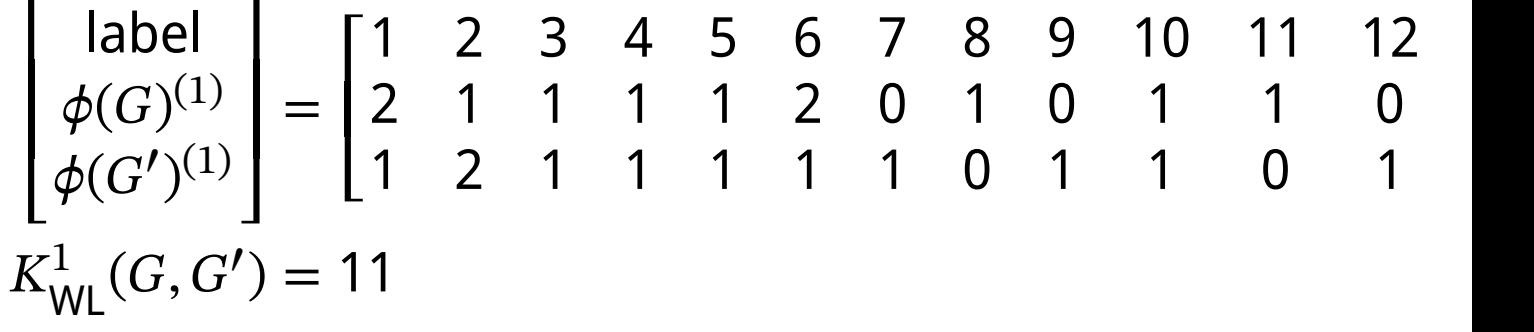

#### **Performance Comparison**

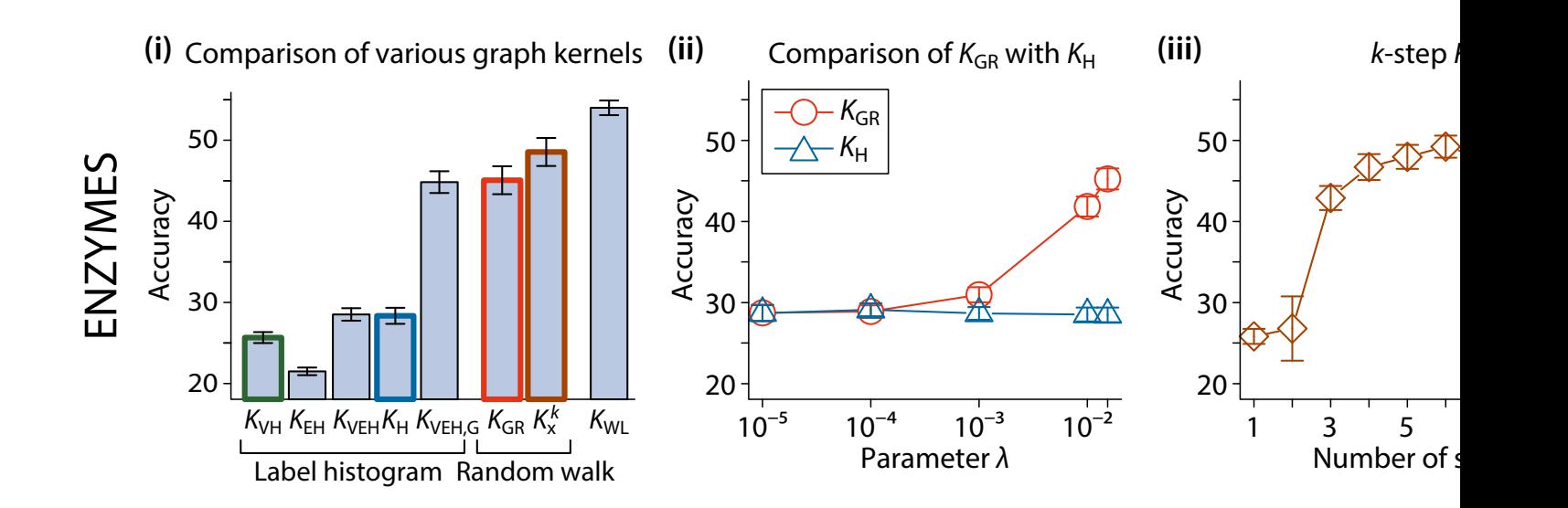

# **graphkernels Package**

- A package for graph kernels available in R and Python
- R: https://CRAN.R-project.org/package=graphkernels
- Python: https://pypi.org/project/graphkernels/
- Paper: https://doi.org/10.1093/bioinformatics/btx602

# **Summary**

- SVM finds the "best" classification hyperplane
	- **–** The margin is maximized
- Although the original SVM can perform only linear classification it can be extended to nonlinear classification for structured using kernels
- $\cdot$  Gaussian kernel + C-SVM can be the first choice for numerical
- WL kernel can be the first choice for graph data